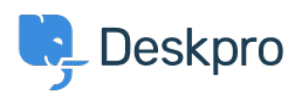

Kiến thức cơ bản > Using Deskpro > Admin > Using the Deskpro API browser

Using the Deskpro API browser Lewis O'Connor - 2023-09-13 - Comments (0) - Admin

You can browse the Deskpro API and see all of the available operations using the API browser.

**Documentation for API V2** 

Use the Show/hide link to see a list of all the available operations for that given section.

To see more details about each operation, including the available filters and response parameters, simply click Expand Operations.

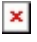

See the API browser section of the [Developer Manual](https://deskpro.gitbook.io/dev-guide/introduction/introduction) for more details about using the browser.